## **4.0.0 Sample Partition Definition**

The configurations included in partition. json file are as follows:

```
{
     "id": "P1",
     "provider": "ec2",
     "property": [
          {
          "name": "region",
          "value": "ap-southeast-1"
       },
        {
          "name": "zone",
         "value": "ap-southeast-1a"
        }
     ]
}
```
## **Parameter definitions**

• [Partition definitions](#page-0-0) <sup>o</sup> [property](#page-0-1)

## <span id="page-0-0"></span>**Partition definitions**

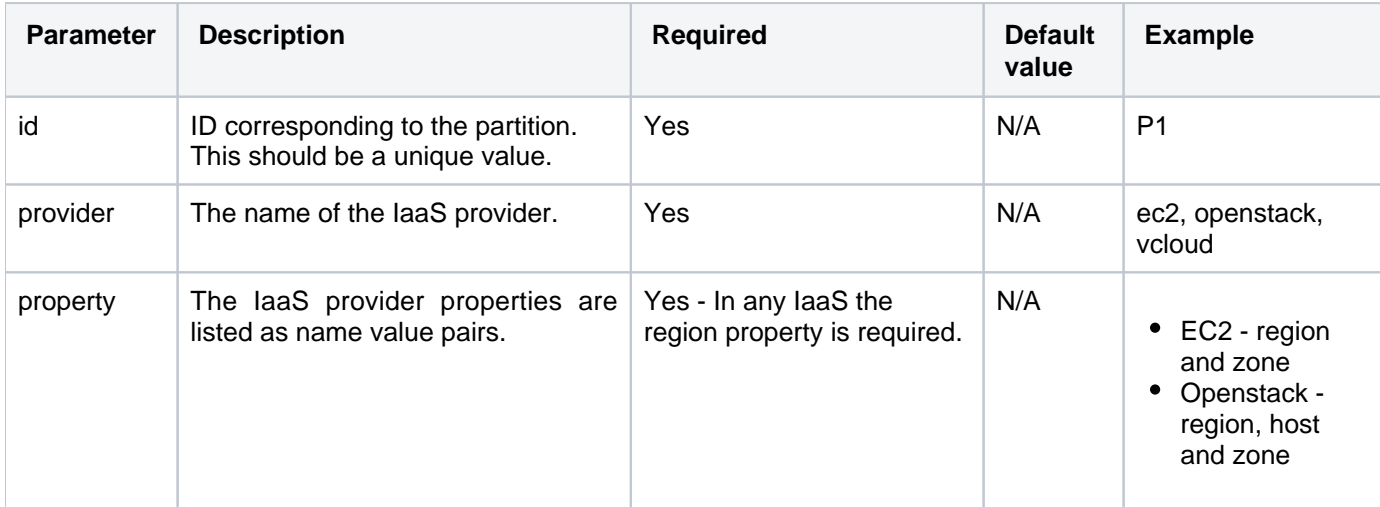

## <span id="page-0-1"></span>property

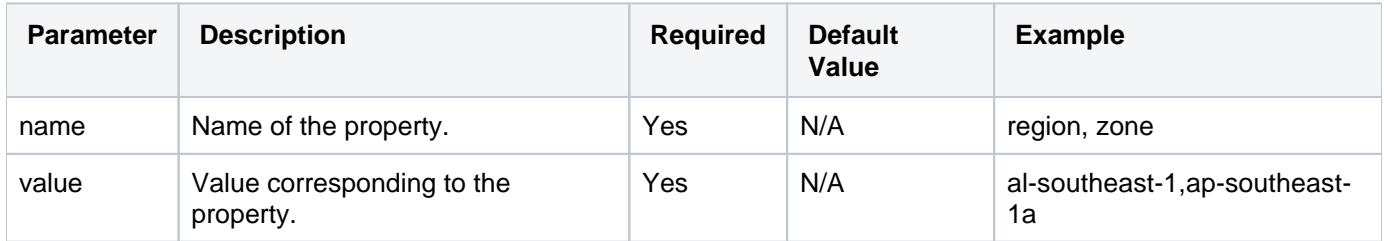